Министерство науки и высшего образования Российской Федерации НАЦИОНАЛЬНЫЙ ИССЛЕДОВАТЕЛЬСКИЙ ТОМСКИЙ ГОСУДАРСТВЕННЫЙ УНИВЕРСИТЕТ (НИ ТГУ)

Институт искусств и культуры

УТВЕРждАЮ: Директор д.В. Галкин **д.В. Галкин** ...

Рабочая программа дисциплины

#### Дизайн цифрового продукта

по специальности

#### 54.05.03 Графика

Специализация:

Художественная графика (оформление печатной продукции)

Форма обучения Очная

Квалификация Специалист

Год приема 2023

Коддисциnлины в учебном плане: Бl.0.16.04

СОГЛАСОВАНО: Руководитель ОП ВОРЕД. Мельченко

Председатель УМК М.В. Давьщов

Томск 2023

#### 1. Пель и планируемые результаты освоения лисциплины

Цель освоения лисциплины - лополнительная полготовка стулентов к профессиональной деятельности через ознакомление с основными принципами экранного дизайна, многие из которых берут своё начало от главной темы образовательной программы — дизайна полиграфической продукции.

В связи с вышеизложенным, целью освоения лисциплины является формирование следующей компетенции:

ОПК-1 — Способен собирать, анализировать, интерпретировать и фиксировать явления и образы окружающей действительности выразительными средствами изобразительного искусства, свободно владеть ими; проявлять креативность композинионного мышления

ОПК-3 — Способен использовать в профессиональной деятельности свойства и возможности художественных материалов, техник и технологий, применяемых в изобразительных и визуальных искусствах

ОПК-7 — Способен понимать принципы работы современных информационных технологий и использовать их для решения задач профессиональной деятельности

ПК-2 — Разработка систем визуальной информации идентификации и коммуникации

Результатами освоения дисциплины являются следующие индикаторы достижения компетенний:

ИОПК-1.1 - Владеет изобразительными средствами в работе с натуры

ИОПК-1.2 — Применяет композиционные средства для реализации творческих залач

ИОПК-3.1 - Демонстрирует знания теоретических основ изготовления и использования художественных материалов, уникальной, печатной и цифровой графики.

ИОПК-3.2 — Применяет художественные материалы и технологии для создания продуктов визуальных искусств

ИОПК-7.1 — Ориентируется в поисковых системах и осуществляет отбор информационных ресурсов в профессиональной  $c<sub>degree</sub>$   $c<sub>degree</sub>$ учетом требований информационной безопасности.

**ИОПК-7.2** — Использует прикладные информационные технологии для решения научно-исследовательских и практических задач профессиональной деятельности.

ИОПК-7.3 — Выполняет отдельные виды исследовательских и проектных работ в сфере информационных технологий

ИПК-2.1 — Подготовка и соглосование с заказчиком проектного задания на создание объектов визуальной информации, идентификации и коммуникации

**ИПК-2.2** — Художественно-техническая разработка дизайн-проектов, объектов визуальной информации, идентификации и коммуникации

**ИПК-2.3** — Способен осуществлять авторский надзор за выполнением работ по изготовлению в производстве объектов визуальной информации, идентификации и коммуникации.

#### 2. Залачи освоения лиспиплины

- выявить основные различия продуктов экранного дизайна и Продуктов полиграфического дизайна;
- на основе этих различий, отталкиваясь от ранее изученных Принципов полиграфического дизайна, выработать собственную трактовку Принципов графического дизайна;
- ознакомиться с опытом действующих специалистов в области экранного дизайна, попытаться найти в нём отражение ранее выявленных принципов и скорректировать их в случае необходимости;
- освоить предлагаемое программное обеспечение для разработки продуктов экранного дизайна — Figma, Tilda;
- через создание продукта экранного дизайна (веб-страницы) на практике применить выработанные ранее принципы, сравнить результат с действующими образцами аналогичных продуктов.

# **3. Место дисциплины в структуре образовательной программы**

Дисциплина относится к части образовательной программы, обязательной к освоению и входит в модуль «Иллюстрация и графический дизайн».

# **4. Семестр(ы) освоения и форма(ы) промежуточной аттестации по дисциплине**

Семестр 9, экзамен Семестр А, экзамен

## **5. Пререквизиты и постреквизиты дисциплины**

Для успешного освоения дисциплины требуются компетенции, сформированные в ходе освоения дисциплин:

Композиция (ОПК-1, ОПК-3);

Цветоведение (ОПК-1);

Программное обеспечение для графического дизайна и иллюстрации (ОПК-3); Основы графического дизайна (ОПК-3, ОПК-7, ИПК-2)

Опыт, полученный в результате освоения практики, будет востребован: В рамках дисциплин:

– Художественно-проектная практика. Графический дизайн (ОПК-1, ОПК-3, ИПК-2); При подготовке к сдаче и сдаче государственного экзамена (ОПК-3); При подготовке и написании выпускной квалификационной работы (ОПК-1, ОПК-3, ОПК-7)

## **6. Язык реализации**

Русский

## **7. Объем дисциплины**

Общая трудоёмкость дисциплины составляет 8 з.е., 288 часов, из которых:

- лекции: 8 ч.
- практические занятия: 120 ч.

в том числе практическая подготовка: 120 ч.

Объем самостоятельной работы студента определен учебным планом.

#### **8. Содержание дисциплины, структурированное по темам**

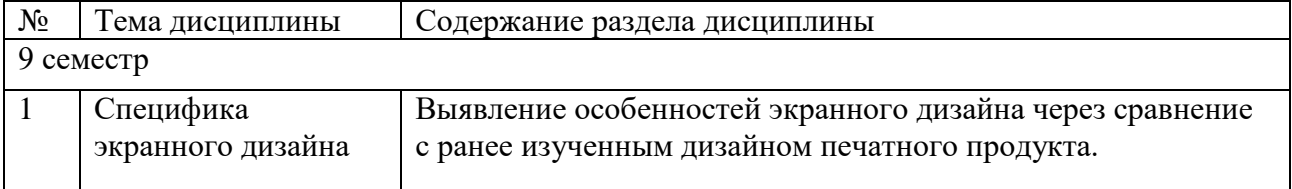

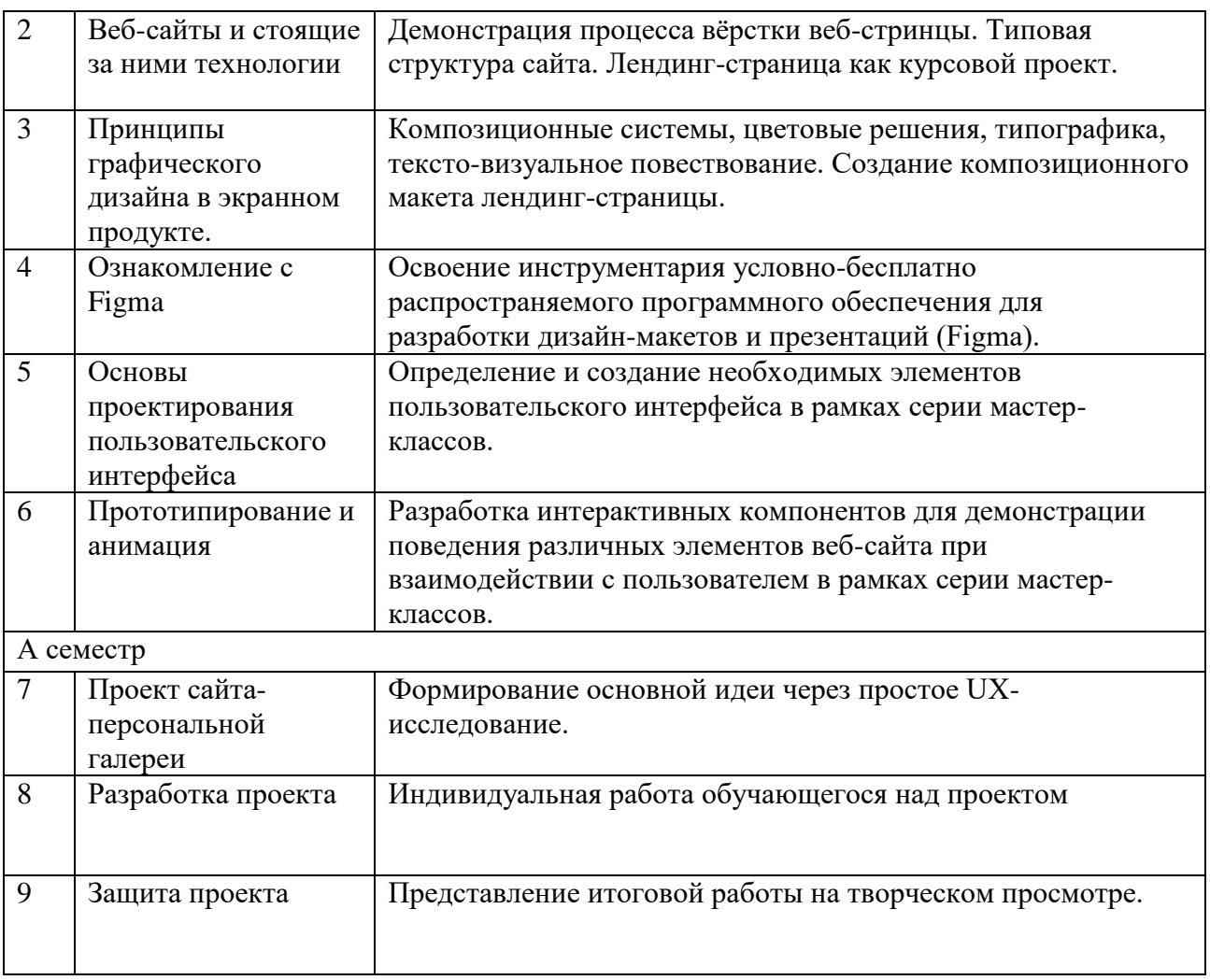

#### **9. Форма проведения текущего контроля по дисциплине**

Текущий контроль по дисциплине проводится путем контроля посещаемости, контроля выполнения домашней работы, контроля выполнения практических заданий, контроля отражения теоретических знаний в практической деятельности, и фиксируется в форме контрольной точки не менее одного раза в семестр.

#### **10. Форма проведения промежуточной аттестации**

Экзамен в девятом семестре выставляется по результатам выполнения итогового задания. Итоговое задание выдаётся индивидуально с учётом результатов выполнения промежуточных практических заданий.

Экзамен в десятом семестре проводится путём организации творческого просмотра, который является обязательной формой промежуточной аттестации для всех творческо-практических дисциплин ОПОП. На просмотр предоставляются результаты всех практических заданий, в ходе работы над которыми происходит формирование компетенций.

## **11. Учебно-методическое обеспечение**

- 1. перечень компетенций выпускников образовательной программы, в формировании которых участвует дисциплина, и их карты (см. ФОС к дисциплине);
- 2. методические указания по организации самостоятельной работы студентов (см. ФОС к дисциплине);
- 3. оценочные материалы текущего контроля и промежуточной аттестации по дисциплине (см. ФОС к дисциплине);
- 4. методические материалы, определяющие процедуры оценивания образовательных результатов обучения (см. ФОС к дисциплине);
- 5. регламент проведения кафедрального комплексного просмотра творческих работ;
- 6. методические рекомендации

# **12. Перечень учебной литературы и ресурсов сети Интернет**

а) основная литература:

- Немцова Т. И. Компьютерная графика и web-дизайн : Учебное пособие / ООО "ИННОВАЦИЯ" структурное подразделение "Центр Компьютерного Обучения и Дополнительного Образовани; ООО "ИННОВАЦИЯ" структурное подразделение "Центр Компьютерного Обучения и Дополнительного Образовани. - 1. - Москва : Издательский Дом "ФОРУМ", 2018. - 400 с.. URL:<https://znanium.com/catalog/document?id=328202> URL: <https://znanium.com/cover/0961/961450.jpg>
- Малышев К. В. Построение пользовательских интерфейсов / Малышев К. В.. - Москва: ДМК Пресс, 2021. - 268 с.. URL:<https://e.lanbook.com/book/241073> URL: [https://e.lanbook.com/img/cover/book/241073.jpg.](https://e.lanbook.com/img/cover/book/241073.jpg)
- Егерев К. Этой кнопке нужен текст: O UX-писательстве коротко и понятно : Практическое пособие. - Москва : ООО "Альпина Паблишер", 2021. - 187 с.. URL:<https://znanium.com/catalog/document?id=387196> URL: <https://znanium.com/cover/1841/1841914.jpg.>
- б) дополнительная литература
	- Панфилов К. Создание веб-сайта от замысла до реализации / Панфилов К.. Москва : ДМК Пресс, 2009. - 440 с.. URL: [http://e.lanbook.com/books/element.php?pl1\\_cid=25&pl1\\_id=1072](http://e.lanbook.com/books/element.php?pl1_cid=25&pl1_id=1072) URL: <https://e.lanbook.com/img/cover/book/1072.jpg.>
	- Нидерст Роббинс Р. Д. HTML5, CSS3 и JavaScript : исчерпывающее руководство / Дженнифер Роббинс ; [пер. с англ. М. А. Райтман]. - 4-е изд.. - Москва : Эксмо, 2014. - 1 онлайн-ресурс (528 с.): ил., табл. - ( Мировой компьютерный бестселлер ) . URL: <http://sun.tsu.ru/limit/2017/000556251/000556251.pdf>
	- Мандел Т. Разработка пользовательского интерфейса / Мандел Т.. Москва : ДМК Пресс, 2007. - 418 с.. URL: https://e.lanbook.com/books/element.php?pl1\_cid=25&pl1\_id=1227. URL: <https://e.lanbook.com/img/cover/book/1227.jpg.>
	- Клонингер К. Свежие стили Web-дизайна: как сделать из вашего сайта конфетку / Клонингер К.. - Москва : ДМК Пресс, 2009. - 250 с.. URL: http://e.lanbook.com/books/element.php?pl1\_cid=25&pl1\_id=1067. URL: <https://e.lanbook.com/img/cover/book/1067.jpg>

в) ресурсы сети Интернет:

- Figma Онлайн-сервис для разработки интерфейсов и прототипирования с возможностью организации совместной работы в режиме реального времени. [\(https://www.figma.com/\)](https://www.figma.com/)
- Tilda Онлайн-платформа, предназначенная для создания сайтов без помощи программистов и дизайнеров. [\(https://tilda.cc/\)](https://tilda.cc/ru/?&&&&&)

# **13. Перечень информационных технологий**

1. лицензионное и свободно распространяемое программное обеспечение:

- Microsoft Office Standart 2013 Russian: пакет программ. Включает приложения: MS Office Word, MS Office Excel, MS Office PowerPoint, MS Office On-eNote, MS Office Publisher, MS Outlook, MS Office Web Apps (Word Excel MS PowerPoint Outlook);
- Figma Онлайн-сервис для разработки интерфейсов и прототипирования с возможностью организации совместной работы в режиме реального времени. [\(https://www.figma.com/\)](https://www.figma.com/)
- Tilda Онлайн-платформа, предназначенная для создания сайтов без помощи программистов и дизайнеров. [\(https://tilda.cc/\)](https://tilda.cc/ru/?&&&&&)

## **14. Материально-техническое обеспечение**

Аудитории для проведения занятий лекционного типа.

Аудитории для проведения занятий практического типа, индивидуальных и групповых консультаций, текущего контроля и промежуточной аттестации.

Помещения для самостоятельной работы, оснащенные компьютерной техникой и доступом к сети Интернет, в электронную информационно-образовательную среду и к информационным справочным системам.

# **15. Информация о разработчиках**

Ермаков Денис Алексеевич, ассистент кафедры изобразительного искусства Института искусств и культуры